Ełk, dnia 29.04.2019 r.

 $a/a - 2.0.0 - (bind2)$ 

łk

Warmińsko-Mazurski Wojewódzki Inspektor Inspekcji Handlowej ul. Dąbrowszczaków 10 10-540 Olsztyn

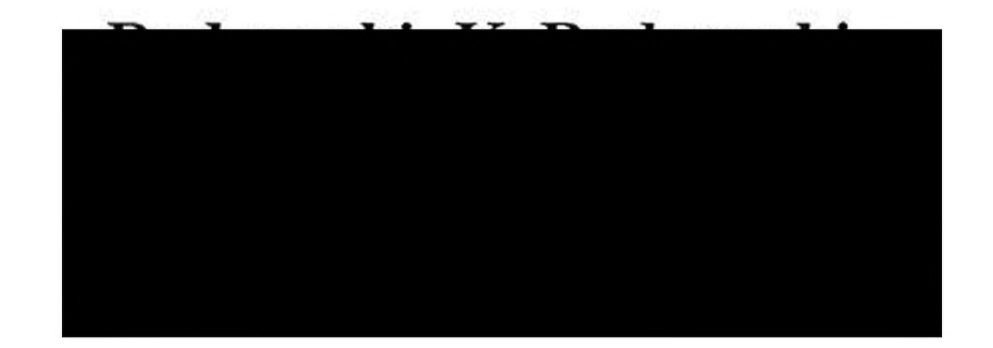

## DEk.8361.226.2018.TJ

#### Decyzja

Działając na podstawie art. 30 ust.1 w zw. z art. 5 ust. 2 ustawy z dnia 15 grudnia 2000 r. o Inspekcji Handlowej (tekst jednolity Dz. U. z 2018 r., poz. 1930 ze zm.), /dalej: "ustawa o Inspekcji Handlowej"/, w związku z art. 2 § 2 ustawy z dnia 29 sierpnia 1997 r. Ordynacja

podatkowa (tekst jednolity Dz. U. z 2018, r. poz. 800 ze zm.), /dalej: "o. p."/, art. 104 § 1 ustawy z dnia 14 czerwca 1960 r. Kodeks postępowania administracyjnego (tekst jednolity Dz. U. z 2018 r. poz. 2096 ze zm.), /dalej: "k.p.a."/ i § 9 ust. 1 i 2 rozporządzenia Prezesa Rady Ministrów z dnia 27 kwietnia 2012 r. w sprawie szczegółowego trybu pobierania i badania próbek produktów przez organy Inspekcji Handlowej (Dz. U. z 2012 r. poz. 496)

# zobowiązuję

do uiszczenia kwoty 692 zł, stanowiącej równowartość kosztów badań laboratoryjnych próbki podstawowej konserwy rybnej - filety śledziowe w sosie pomidorowym a'170 g, jedna partia wartości 89,85 zł, pobranej do badań laboratoryjnych w dniu 7 listopada 2018 r. za protokołem pobrania próbki nr 108873.

17Jan 29.0, 19. Ch

# **UZASADNIENIE**

Inspektorzy reprezentujący Warmińsko - Mazurskiego Wojewódzkiego Inspektora Inspekcji Handlowej, w toku kontroli przeprowadzonej w dniach 7-13 listopada 2018 r.

W

w dniu 7 listopada 2018 r. za protokołem pobrania próbki nr 108873 pobrali do badań laboratoryjnych próbkę konserwy rybnej - filety śledziowe w sosie pomidorowym a'170 g, której producentem jest

W trakcie kontroli za protokołem pobrania próbki nr 108874 z dnia 7 listopada 2018 r. zabezpieczono próbkę kontrolną w/w produktu – protokół kontroli DEk.8361.226.2018.

badań laboratoryjnych przeprowadzonych przez Laboratorium W wyniku w Olsztynie, w badanej próbce w porównaniu z wymaganiami określonymi w deklaracji na opakowaniu stwierdzono niższą zawartość tłuszczu (wynik badania 7 g/100 g, niepewność wyniku 7,02  $\pm$  0,8; deklaracja10 g/100g) i soli (wynik badania 1,0 g/100 g, niepewność wyniku 1,04 ± 0,08 deklaracja 1,1 g/100 g) oraz wyższą zawartość masy ryby (wynik badania 86 g, niepewność wyniku 85,9 g  $\pm$  2,0; deklaracja 85 g).

Sprawozdanie z badań Nr 721/2018 z dnia 20.11.2018 r.

Po uwzględnieniu tolerancji zawartość soli mieści się w jej granicach.

Warmińsko-Mazurski Wojewódzki Inspektor Inspekcji Handlowej w piśmie z dnia 18 grudnia 2018 r. poinformował kontrolowanego o wynikach badań przedmiotowej próbki oraz o przysługującym stronie prawie do złożenia wniosku o zbadanie próbki kontrolnej. Storna nie skorzystała z przysługujących jej praw.

Próbki kontrolnej nie zbadano, ponieważ strona postępowania nie wystąpiła z wnioskiem o przeprowadzenie badań próbki kontrolnej, a zdaniem urzędu wynik badania laboratoryjnego próbki podstawowej był jednoznaczny i nie budził żadnych wątpliwości.

Warmińsko-Mazurski Wojewódzki Inspektor Inspekcji Handlowej zauważa, że podczas analizy wyników badań zastosowano odpowiednie tolerancje dla wartości odżywczej. Mimo to wynik zawartości tłuszczu nie zmieścił się w określonych limitach tolerancji.

Warmińsko - Mazurski Wojewódzki Inspektor Inspekcji Handlowej pismem z dnia 3 kwietnia 2019 r. na podstawie art. 30 ust. 1 ustawy z dnia 15 grudnia 2000 r. o Inspekcji zawiadomił o wszczęciu postępowania administracyjnego w Handlowej sprawie

, do uiszczenia kwoty 692 zł, stanowiącej równowartość kosztów badań laboratoryjnych próbki podstawowej konserwy rybnej - filety śledziowe w sosie pomidorowym a'170 g. Jednocześnie poinformował o przysługującym stronie prawie do zapoznania się z aktami sprawy, sporządzania z nich notatek i odpisów, a także prawie wypowiedzenia się co do zebranych dowodów i materiałów oraz zgłoszonych żądań. Strona postępowania nie skorzystała z przysługujących jej uprawnień.

Pismem z 18 kwietnia 2019 r. Warmińsko -Mazurski Wojewódzki Inspektor Inspekcji Handlowej zawiadomił o zakończeniu postępowania administracyjnego w przedmiotowej sprawie oraz o przysługujących stronie uprawnieniach.

Strona postępowania nie skorzystała z przysługujących jej praw.

Zgodnie z art. 30 ust. 1 ustawy o Inspekcji Handlowej jeżeli przeprowadzone badania wykazały, że produkt nie spełnia wymagań określonych w przepisach odrębnych lub w deklaracji, kontrolowany jest obowiązany do uiszczenia, na wskazany przez odpowiedni organ Inspekcji rachunek Urzędu Ochrony Konkurencji i Konsumentów albo wojewódzkiego inspektoratu, kwoty stanowiącej równowartość kosztów przeprowadzonych badań, którą następnie przekazuje się na rachunek dochodów budżetu państwa, o ile przepisy odrębne nie

stanowią inaczej.

Oferowanie do sprzedaży konserwy rybnej - filety śledziowe w sosie pomidorowym a'170 g o niższej zawartości tłuszczu w porównaniu z deklaracją na opakowaniu, uzasadnia zobowiązanie

do uiszczenia kwoty 692 zł stanowiącej równowartość kosztów badań

# laboratoryjnych.

#### **POUCZENIE:**

Na podstawie art. 129 § 1 i 2 k.p.a. od niniejszej decyzji służy stronie odwołanie do Prezesa Urzędu Ochrony Konkurencji i Konsumentów, za pośrednictwem Warmińsko-Mazurskiego Wojewódzkiego Inspektora + Inspekcji Handlowej, w terminie 14 dni od dnia jej doręczenia.

Na podstawie art. 30 ust. 1 ustawy o Inspekcji Handlowej, w związku z art. 2 § 2 o.p., § 9 ust. 4 rozporządzenia Prezesa Rady Ministrów z dnia 27 kwietnia 2012 r. w sprawie szczegółowego trybu pobierania i badania próbek produktów przez organy Inspekcji Handlowej oraz art. 130 § 1 i 2 k.p.a., strona obowiązana jest uiścić ww. należność pieniężną na rachunek Wojewódzkiego Inspektoratu Inspekcji Handlowej w Olsztynie: NBP O/Olsztyn Nr 90 1010 1397 0032 0322 3100 0000, w terminie 14 dni od dnia, w którym decyzja określająca ww. należność pieniężną stała się ostateczna.

> Z up. Warmińsko-Mazurskiego Wojewódzkiego Inspektora Inspekcji Handlowej mgr Elwird Chrzanowska REFERENT PRAWNO-ADMINISTRACYJNY

#### Otrzymuja:

2. Wydział Budżetowo-Administracyjny WIIH w Olsztynie

 $3. a/a$ 

لمك